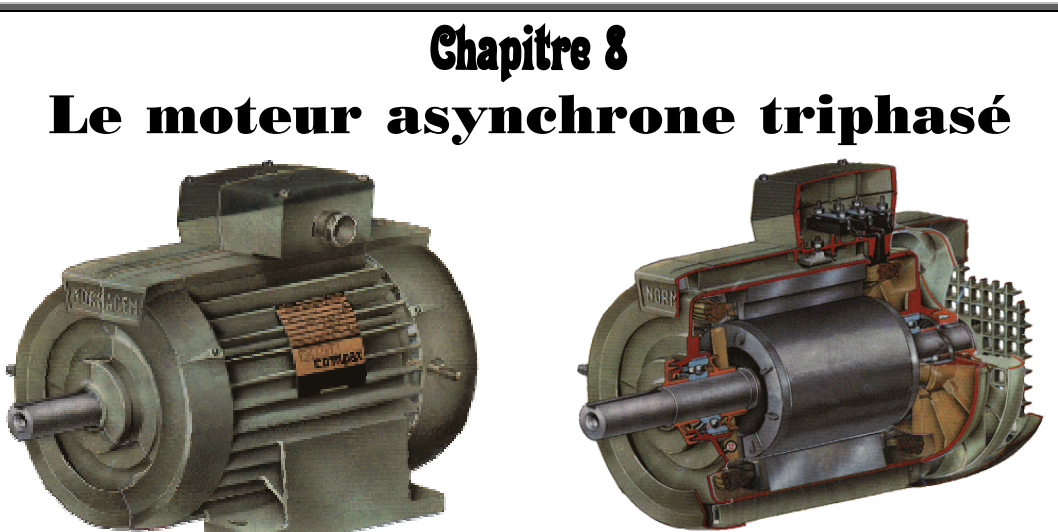

# **1. CHAMP TOURNANT**

## *1.1. Utilisation d'un aimant (fer à cheval) :*

## *1.1.1. Action sur une aiguille aimantée :*

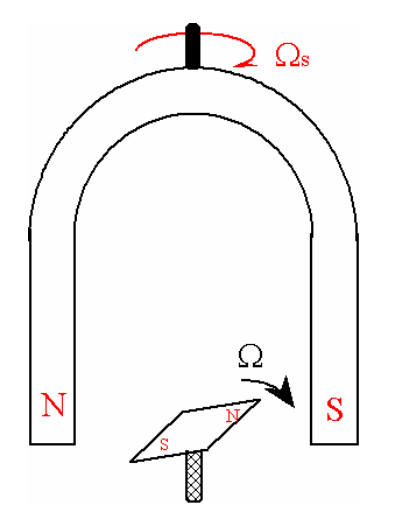

Si l'aimant à fer à cheval tourne, alors, l'aiguille aimanté (boussole) libre en rotation tourne. On dit qu'elle est soumise au **champ magnétique** *B* **tournant** créé par le fer à cheval (les pôles nord et sud s'attirent).

La vitesse de rotation de l'aiguille aimantée et du fer à cheval sont identiques ; l'aiguille tourne à la **vitesse de synchronisme** :  $\Omega = \Omega_{\text{aipuille}} = \Omega_{\text{S}}$ 

On dit que l'aiguille tourne de façon synchrone avec le fer à cheval :

c'est le principe du **moteur synchrone**.

## *1.1.2. Action sur une spire court-circuitée :*

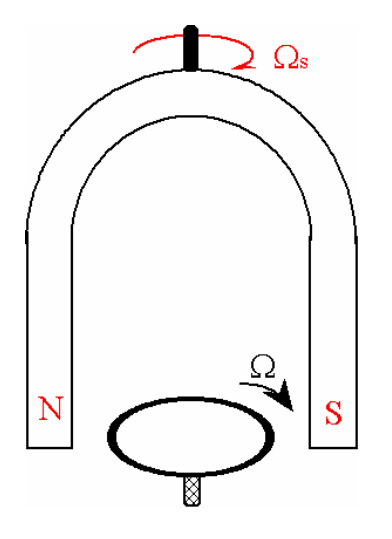

On remplace la boussole par une spire ou un cylindre creux.

Ce dernier se met à tourner à très faible vitesse :  $|\Omega \langle \Omega_{\rm s}|$ ;

sa rotation n'est pas synchrone avec le champ tournant. L'induction électromagnétique explique la rotation (voir paragraphe 3)

On dit que la spire ou le cylindre tourne de façon asynchrone avec le fer à cheval :

c'est le principe du **moteur asynchrone**.

# *1.2. Utilisation d'un système triphasé de tension :*

Un champ tournant s'obtient également par l'action de bobinages régulièrement répartis sur la circonférence du stator d'une machine.

Pour une machine triphasé, il y a trois bobinages parcouru chacun par un courant.

Si les bobinages sont alimentés par un système équilibré de tensions, alors nous avons un système équilibré de courant :

$$
\begin{cases}\ni_1(t) = I\sqrt{2}\cos\omega t \\
i_2(t) = I\sqrt{2}\cos\left(\omega t - \frac{2\pi}{3}\right) \\
i_3(t) = I\sqrt{2}\cos\left(\omega t - \frac{4\pi}{3}\right)\n\end{cases}
$$

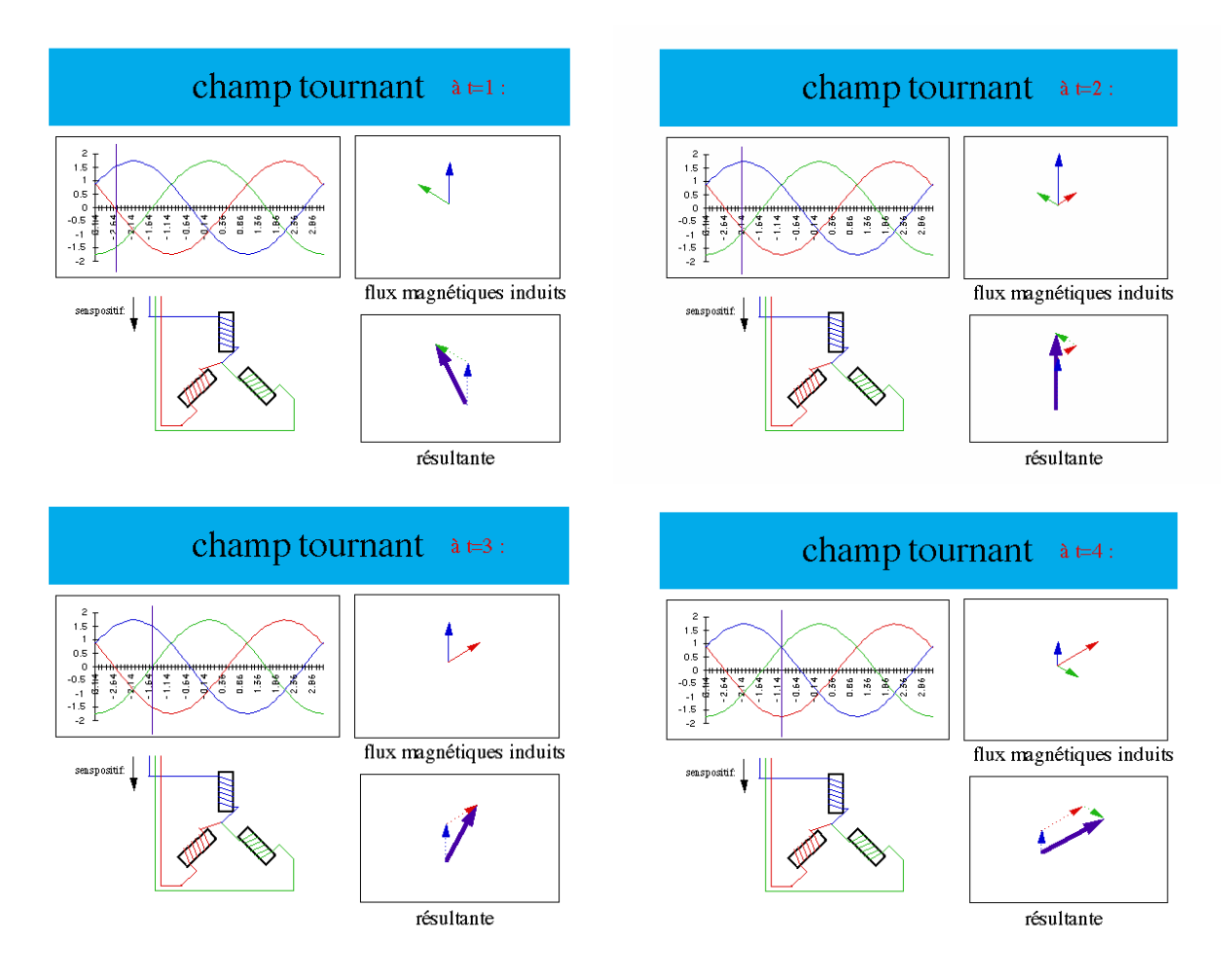

Avec les trois bobines réparties sur 360° (1 tour), le champ magnétique en un point M de l'entrefer vaut :

$$
\vec{B}(M,t) = B_{\text{Max}} \cos(\omega t - \theta) \cdot \vec{e_r}
$$

 $\boldsymbol{\omega}$ : pulsation du réseau alimentant les trois bobines exprimée en rad.s<sup>-1</sup>; ( $\omega = 2\pi f$ ).

Le champ magnétique est radial.

Ici, la vitesse angulaire de rotation du champ tournant vaut :  $\boxed{\Omega_s = \omega}$ .

Il est aussi possible d'obtenir des vitesses de rotation du champ tournant plus petites. Pour cela, on dispose les trois bobines sur  $\frac{1}{2}$  tour,  $\frac{1}{3}$  tour,  $\frac{1}{4}$  tour etc...

*Exemple 1 :* Trois bobines sur 2  $\frac{1}{2}$  tour On a deux endroits identiques du point de vue magnétique ; le champ tournant tourne deux fois moins vite :  $\Omega_{S} = \frac{\omega}{2}$ 

*Exemple 2 :* Trois bobines sur 3  $\frac{1}{2}$  tour

On a trois endroits identiques du point de vue magnétique ; le champ tournant tourne deux fois moins vite :  $\Omega_{S} = \frac{\omega}{3}$ 

On dit que l'on a trois paires de pôles ; on pose  $p = 3$ *p* **:** nombre de paires de pôles.

De manière générale, on peut écrire une relation entre la pulsation du réseau alimentant les bobines et la vitesse angulaire du champ tournant (vitesse de synchronisme) :

 $\Omega_{S} = \frac{\omega}{p}$  exprimée en radians par seconde (rad.s<sup>-1</sup>).

On peut aussi faire intervenir la fréquence du réseau et la vitesse (ou fréquence de rotation) du

champ tournant :

$$
n_S = \frac{f}{p}
$$

 $ext{exprimée}$  en tours par seconde (tr.s<sup>-1</sup>).

En pratique pour 
$$
f = 50
$$
 Hz :  $p = 1$  :  $n_S = 3000$  tr/min  
\n $p = 2$  :  $n_S = 1500$  tr/min  
\n $p = 3$  :  $n_S = 1000$  tr/min

Le champ magnétique en un point M de l'entrefer peut alors s'exprimer par :

$$
\vec{B}(M,t) = B_{\text{Max}} \cos(\omega t - p\theta) \cdot \vec{e}_r
$$

# **2. CONSTITUTION DU MOTEUR ASYNCHRONE**

*2.1. Description :* 

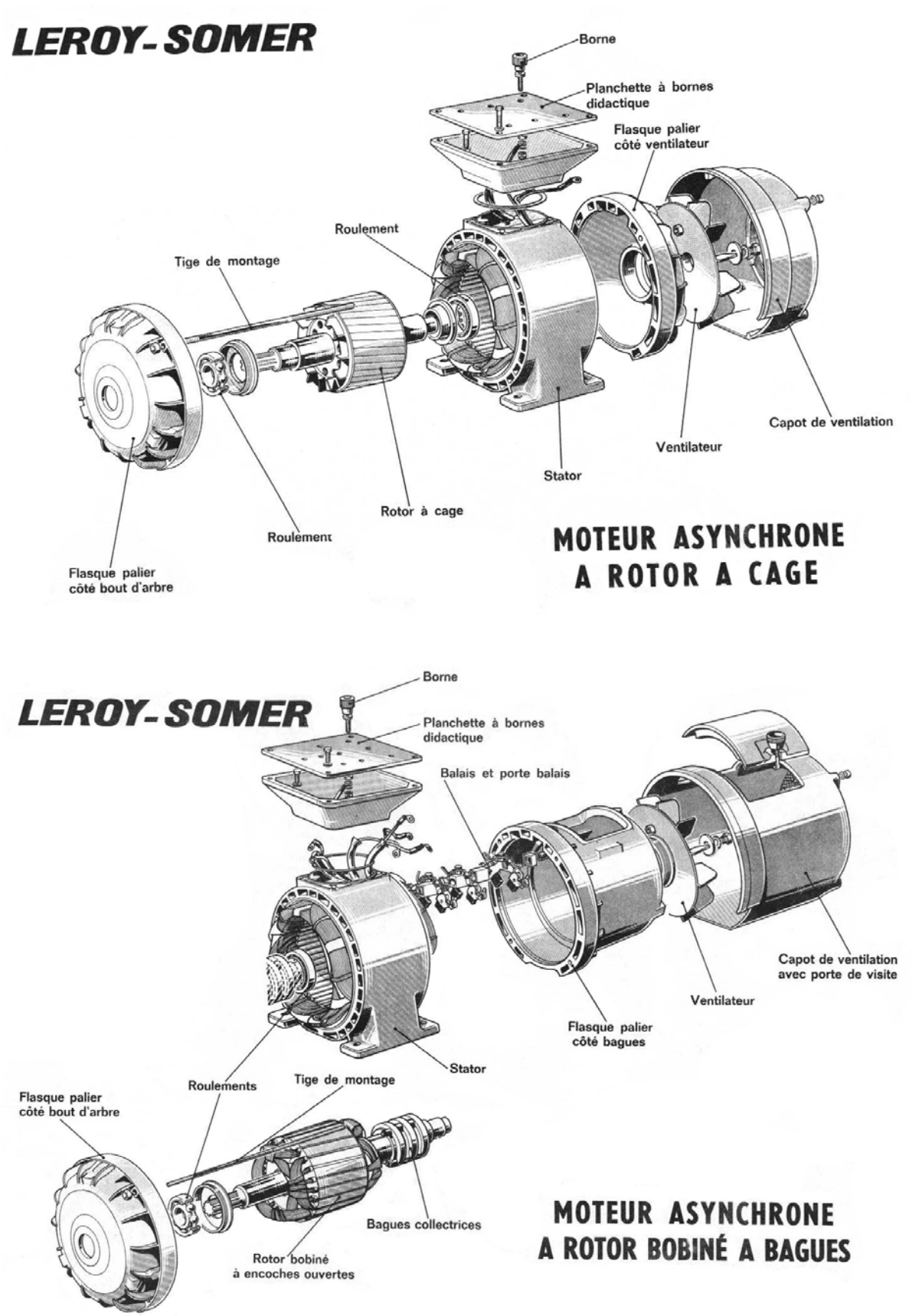

# *2.2. Stator :*

La carcasse statorique est feuilletée, ferromagnétique et porte des encoches dans lesquelles prendront place les enroulements triphasés.

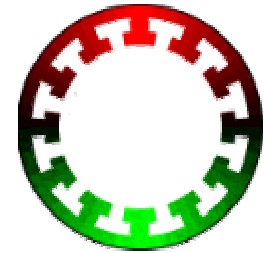

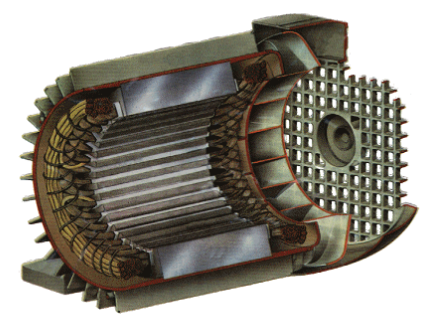

# *2.3. Rotors :*

#### *2.3.1. Rotor à cage d'écureuil :*

Le rotor est constitué de barres conductrices court-circuitées par deux anneaux aux extrémités. Un empilement de tôles permet le maintien de cette cage d'écureuil. Il n'existe aucun accès électrique à ce type de rotor.

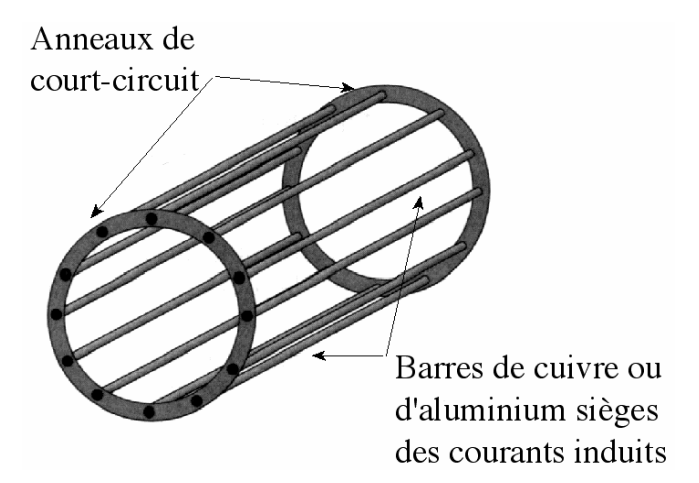

*2.3.2. Rotor bobiné :* 

Le rotor est constitué de tôles à encoches dans lesquelles on place des conducteurs (fils). Pour un moteur triphasé, ces conducteurs forment trois enroulements couplés en étoile.

Un système de trois bagues et de trois balais permet d'accéder à ces trois enroulements. Le point neutre de l'étoile n'est pas accessible

Ce type de machine possède en tout neuf bornes (6 pour le stator et 3 pour le rotor).

Un moteur asynchrone à cage d'écureuil comporte 6 bornes correspondant aux trois bobines du stator. La représentation est la suivante :

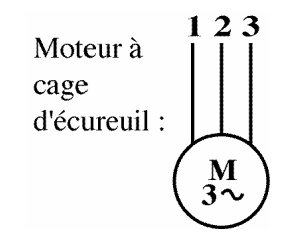

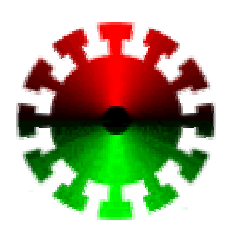

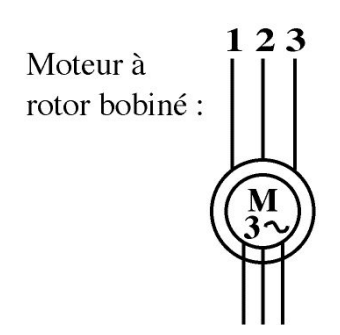

# **3. PRINCIPE DU FONCTIONNEMENT**

Même s'il existe sur certaines machines une cage d'écureuil, ce n'est pas l'écureuil qui fait tourner le rotor mais les conséquences de l'induction électromagnétique…

Supposons que le **rotor soit à l'arrêt**. Si on alimente les trois enroulements statoriques par un système de tension triphasé, alors on crée un champ magnétique tournant (glissant) à la vitesse

 $\Omega_s = \frac{\omega}{p}$ . Les enroulements du rotor fixe sont donc le siège d'un champ magnétique variable.

- ⇒ induction électromagnétique et création d'une fém induite : *dt*  $e = -\frac{d\phi}{dt}$
- ⇒ comme les enroulements du rotor sont court-circuités, un courant induit de fréquence *f* prend naissance.

En vertu de la **loi de Lenz**, et comme le rotor est libre en rotation, ce dernier réagit en s'opposant à la cause du phénomène d'induction électromagnétique.

 $\Rightarrow$  le rotor va donc suivre le champ tournant pour qu'il n'y ait plus de  $\frac{d\phi}{dt}$ mais il ne rattrapera jamais le champ tournant : Ω<Ω*S* . On dit qu'il y a un **glissement** noté *g :*

> *S S S S n*  $g = \frac{\Omega_s - \Omega}{\Omega_s} = \frac{n_s - n}{n_s}$  (sans dimension)

La vitesse angulaire de rotation peut alors être exprimée par :  $\left|\Omega = \Omega_s (1-g) = \frac{\omega}{p} (1-g)\right|$  en rad.s<sup>-1</sup>

On peut aussi donner la fréquence de rotation :  $\left| n = n_s (1 - g) = \frac{f}{p} (1 - g) \right|$  en tr.s<sup>-1</sup>.

Comme le rotor essaie de rattraper le champ tournant statorique, les enroulements rotoriques ne voient plus varier le champ magnétique à la fréquence *f* mais à la fréquence *fr* :

$$
f_r = g \cdot f
$$

*fréquence des courants rotoriques en Hz.* 

# **4. SCHEMA ELECTRIQUE EQUIVALENT SIMPLIFIE**

Le moteur asynchrone est un transformateur avec un secondaire en court-circuit et tournant. De ce fait la fréquence des courants rotoriques (courants secondaires) vaut :  $f_r = g \cdot f$ 

Pour une bobine (une phase) du moteur, le schéma équivalent est identique à celui du transformateur en court-circuit ( $V_2$  = 0). On considère qu'une phase du moteur est alimentée par la tension simple *V1* du réseau (couplage étoile pour le moteur) :

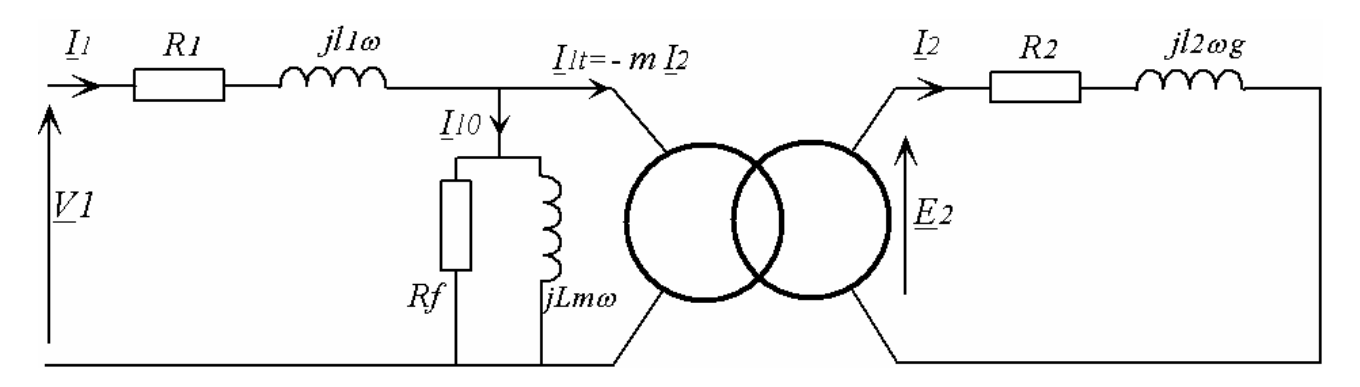

 $z_1 = r_1 + j l_1 \omega$ : impédance d'un enroulement statorique (primaire),  $z_2 = r_2 + j l_2 \omega g$  : impédance d'un enroulement rotorique (secondaire).

*Rf* :résistance équivalente aux pertes ferromagnétiques,

*Lm* : inductance magnétisante

En négligeant  $z_1$  et les pertes fer, on en déduit le schéma équivalent simplifié pour une phase :

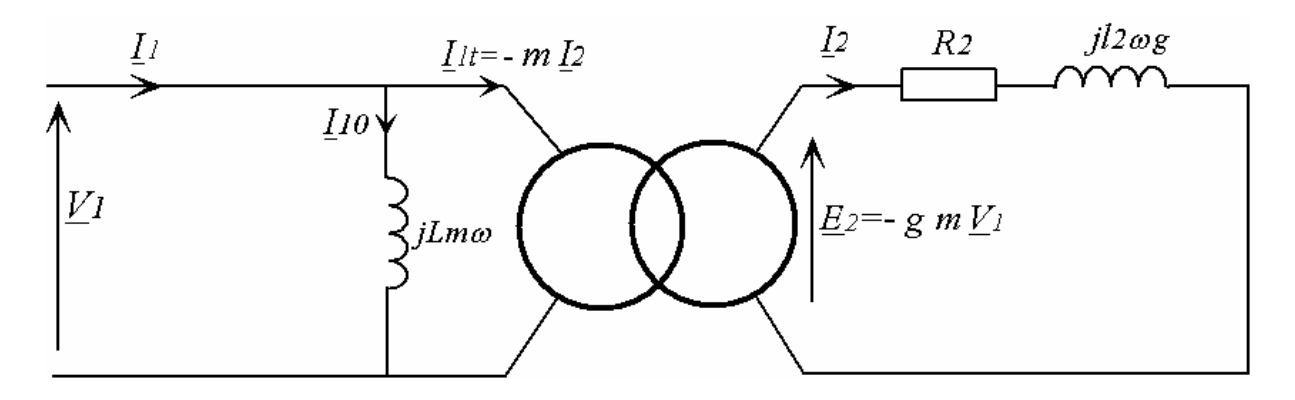

La tension  $\underline{E}_2$  induite au secondaire est proportionnelle au glissement (si le rotor tourne à la vitesse de synchronisme, c'est-à-dire comme le champ tournant, le glissement est nul ainsi que *E2*) :

$$
\underline{E}_2 = -g m \underline{V}_1
$$

Il est alors intéressant de ramener les impédances du secondaire au primaire :

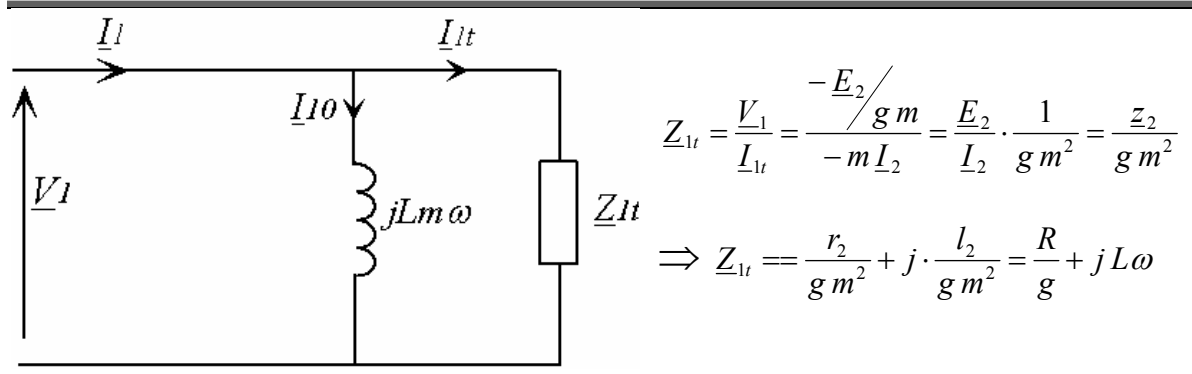

En négligeant l'impédance de fuite primaire et les pertes fer, le schéma équivalent à une phase à retenir est donc le suivant :

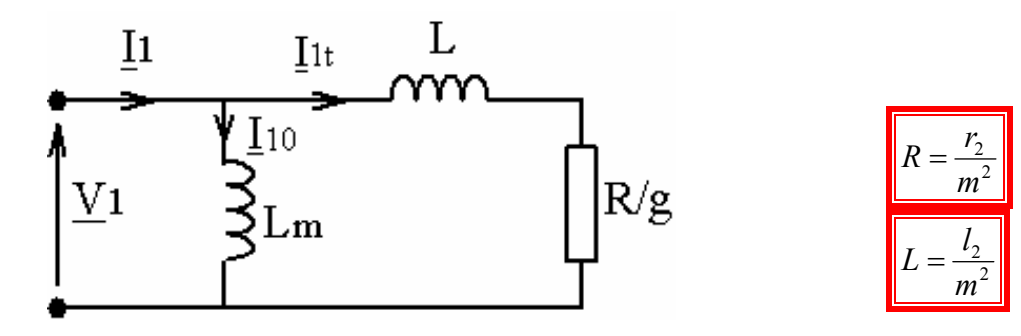

# **5. COUPLE ELECTROMAGNETIQUE**

La puissance électromagnétique est celle qui traverse le transformateur parfait ; elle est consommée

 $P_{\text{em}} = 3 \frac{R}{A}$  $\frac{R}{g}$  :  $P_{em} = 3 \frac{R}{g} I_{1t}^{2}$ par la seule résistance *g*  $C_{em} = \frac{P_{em}}{Q}$  $=\frac{P_{em}}{\Omega_S}$  avec  $\Omega_S = 2\pi n_S = 2\pi \frac{f}{p}$ Le couple électromagnétique est définie par :  $C_{em} = \frac{C_{em}}{\Omega_S}$ *V*  $I_{1t} = \frac{V_1}{\sqrt{1-\frac{V_2}{V_1}}}$  $I_t = \frac{V_1}{R}$   $\Rightarrow$ Comme  $I_{1t}$  $\frac{1}{1} = \frac{1}{\sqrt{1-\frac{1}{1}}}$ = *R* 2 + ſ *R*  $\backslash$ *jL*<sup>ω</sup>  $(L\omega)^2$  $\overline{\phantom{a}}$  $+$ *L*<sup>ω</sup> *g g*  $\setminus$ J Le moment de couple électromagnétique vaut donc : *R* 2  $C_{em} = 3 \cdot \frac{V}{R}$ *g*  $g = \frac{n_s - n}{n}$  $3 \cdot \frac{r_1}{2}$  $=3 \cdot \frac{r_1}{\Omega_s} \cdot \frac{g}{(R)^2}$  avec *S em* 2 *R*  $\setminus$ *n S*  $(L\omega)^2$  $\overline{\phantom{a}}$  $| +$ *L*<sup>ω</sup> *S g*  $\setminus$ J  $(N.m)$ Légende  $3T_{t}$ Couple nominal  $T<sub>n</sub>$ Couple de démarage du moteur. On constate que ce couple est fort : la machine peut  $2T_{l}$ démarrer en charge. Cette portion de courbe Zone de fonctionnement du moteur. peut être linéarisée. On constate qu'elle est presque linéaire.  $T_{I}$ Cette partie de la courbe est très verticale : la vitesse varie peu avec la charge. A vide  $n = n_s$ La zone de fonctionnement peut être  $n_s$  (trs.mn<sup>-1</sup>)  $\overline{0}$ modélisée par une droite

En effectuant la dérivée *dg <sup>d</sup> Cem* , on trouve la valeur du glissement qui donne le couple maximal :

$$
\frac{R}{g_{\text{Max}}} = L\omega \quad \Rightarrow \quad g_{\text{Max}} = \frac{R}{L\omega}
$$

# **6. BILAN ENERGETIQUE**

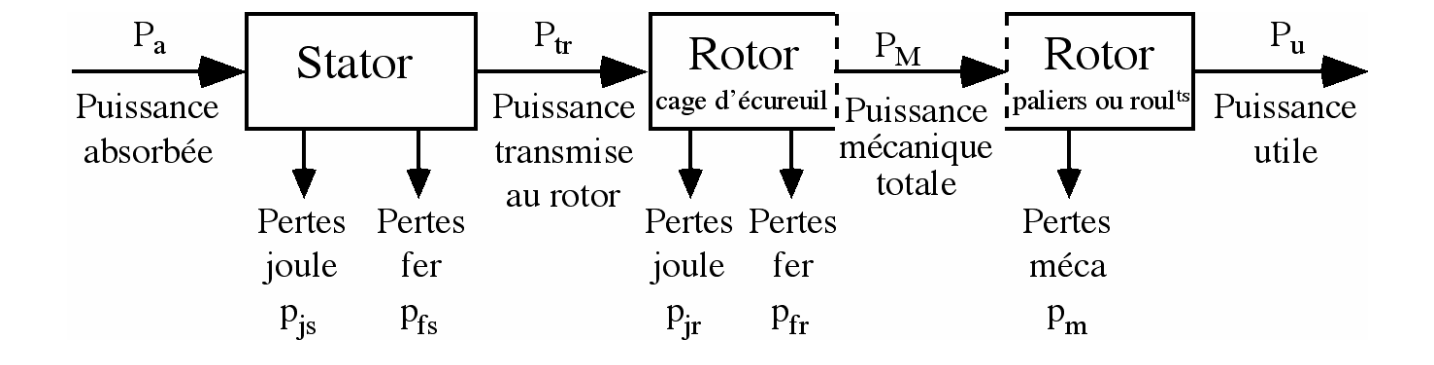

$$
P = \sqrt{3} U I \cos \phi
$$
\n
$$
p_{JS} = 3 r_1 I_1^2
$$
\n
$$
P_{em} = 3 \frac{R}{g} I_{1t}^2
$$
\n
$$
p_f = 3 \frac{V_1^2}{R_f}
$$
\n
$$
p_{m} = (1 - g) P_{em}
$$
\n
$$
p_{m} = 3 r_2 I_2^2 = 3 R I_{1t}^2 = g P_{em}
$$
\n
$$
P_{u} = P_{m} - p_{m}
$$
\n
$$
P_{em} = C_{em} \Omega_{S}
$$
\n
$$
C_{em} = C_{m}
$$
\n
$$
C_{u} \neq C_{em} \text{ si } p_{m} \neq 0
$$
\n
$$
P_{u} = C_{u} \Omega
$$

# **7. NOTIONS SUR LE DEMARRAGE ET LA VARIATION DE VITESSE DU MOTEUR ASYNCHRONE**

#### *7.1. Démarrage d'un moteur asynchrone :*

Il faut que le couple de démarrage *CemD* soit le plus grand possible.

$$
\text{Comme} \qquad C_{\text{emb}} = C_{\text{em}}(g=1) = 3 \cdot \frac{V_1^2}{\Omega_s} \cdot \frac{R}{(R)^2 + (L\omega)^2}
$$

*C*<sub>emD</sub> augmente si la résistance *R* augmente, il faut donc que la résistance rotorique  $r_2$  augmente. L'idéal est d'avoir le couple maximum au démarrage, pour cela on rajoute des résistances additionnelles en série au rotor lors du démarrage. Il faut que :

$$
R_{\text{total}} = L\omega \quad \Rightarrow \quad \frac{r_2 + r_{\text{add}}}{m^2} = L\omega
$$

- pour un moteur à rotor bobiné : on rajoute un rhéostat de démarrage tel que les résistances additionnelles vérifient cette condition. On diminue progressivement *radd* lors du démarrage.
- Pour un moteur à cage d'écureuil : on utilise des encoches profondes qui ont pour effet de faire varier la résistance équivalente *r2* en fonction de la vitesse (*r2* plus grand au démarrage).

## *7.2. Variation de vitesse d'un moteur asynchrone :*

On sait que :  $n = n_s (1 - g) = \frac{J}{g} (1 - g)$  $p = n_S(1-g) = \frac{f}{p}(1-g)$ 

Trois paramètres peuvent faire varier la vitesse : *p*, *g* et *f*.

- **Nombrer de paires de pôles**  $p$  : on peut par construction et à l'aide d'un commutateur passer de *p* = 1 à *p* = 2 sur un moteur asynchrone. Deux vitesses sont ainsi disponibles.
- Glissement g : Les pertes joule au rotor sont fonction du glissement :  $p_{Jr} = g P_{em}$ . En récupérant ces pertes au rotor, on peut faire varier le glissement donc la vitesse (cascade hyposynchrone pour les très fortes puissances).
- Fréquence  $f$ : on utilise un onduleur pour faire varier la fréquence, donc la vitesse. C'est aujourd'hui pratiquement la seule véritable variation de vitesse.